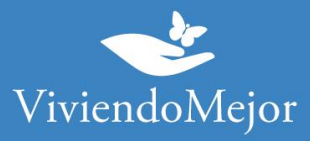

# **Asma – Omalizumab – Incluir Salud**

## **01. Recolectar documentación.**

### 1.1. Documentación médica.

• Formulario Solicitud de Medicamentos Programa Federal Incluir Salud (firmado y sellado por médico, jefe del servicio y director del hospital)

- Resumen de historia clínica (firmado y sellado por médico y director del hospital)
- Receta
- Espirometría
- ACT (Cuestionario de Control del Asma)
- Laboratorio completo con eosinofilia y dosaje de IgE
- Comprobantes de internaciones o atenciones en guardia por crisis de asma en el último año

#### 1.2. Documentación administrativa.

- Original y copia de DNI
- Original y copia de carnet
- Original y copia de último recibo de cobro

## **02. Presentación de expediente.**

Debés presentar tu expediente de manera presencial en la UGP (Unidad de Gestión Provincial) que te corresponde según tu domicilio. Podrás ver las direcciones en https://www.argentina.gob.ar/andis/listado-de-contactos-de-las-ugp.

#### **¿Quién puede presentar el expediente?**

El titular de la pensión no contributiva y/o su apoderado legal

**IMPORTANTE: Recordá solicitar el número de expediente.**

La información proporcionada en esta página es meramente orientativa e ilustrativa para apovarle en el recorrido con su Obra Social. De ninguna manera reemplaza o agrega requisitos que su Obra Social o cobertura de salud pudiera solicitarle.

> Ante cualquier duda puede contactarse con nuestro 0800-444-3367 AG2101141836 - Ramallo 1851 C1429DUC, Buenos Aires, Argentina

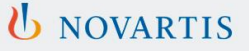

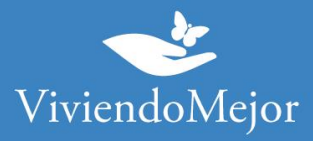

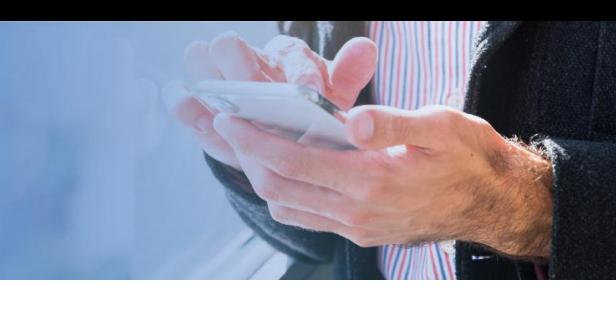

# **03. Evaluación del Expendiente.**

# **Aprobación y Entrega de la Medicación.**

Incluir Salud te informará el resultado de la evaluación de tu expediente. Te sugerimos que consultes el período de validez de la aprobación de tu tratamiento y la cantidad de cajas que tenés aprobadas por ciclo.

**IMPORTANTE: Recordá consultar sobre el estado del expediente de manera periódica.**

# **04. Tu trámite ha finalizado.**

Incluir Salud te informará el resultado de la evaluación de tu expediente. Te sugerimos que consultes el período de validez de la aprobación de tu tratamiento y la cantidad de cajas que tenés aprobadas por ciclo.

La información proporcionada en esta página es meramente orientativa e ilustrativa para apoyarle en el recorrido con su Obra Social. De ninguna manera reemplaza o agrega requisitos que su Obra Social o cobertura de salud pudiera solicitarle.

> Ante cualquier duda puede contactarse con nuestro 0800-444-3367 AG2101141836 - Ramallo 1851 C1429DUC, Buenos Aires, Argentina

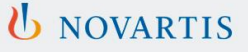